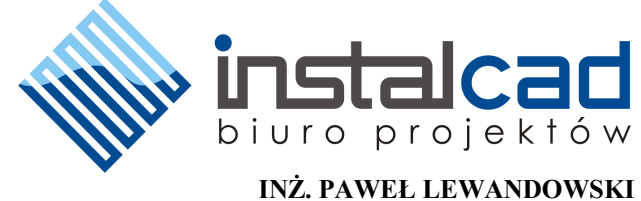

*LEGNICA , UL. RUMIANKOWA 42 +48--505-434-945 [e-mail: instalcad@o2.pl](mailto:instalcad@o2.pl)*

# **PROJEKT TECHNICZNY**

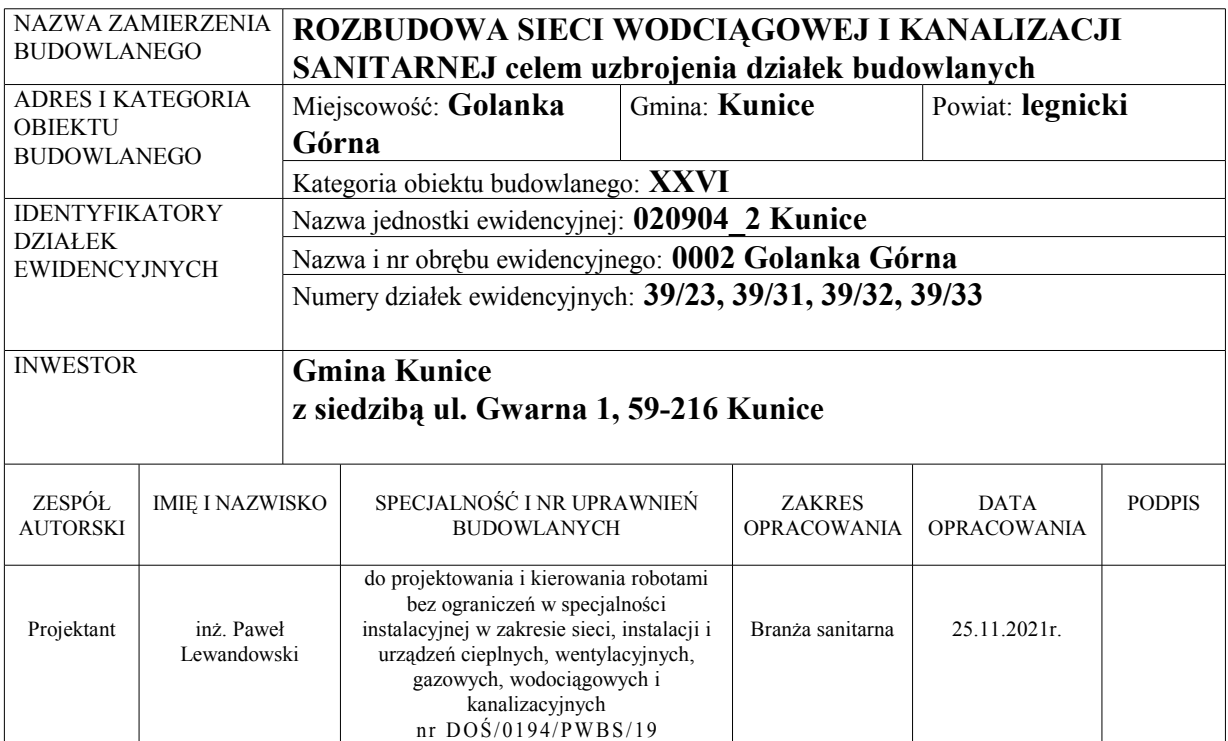

### Spis treści projektu technicznego:

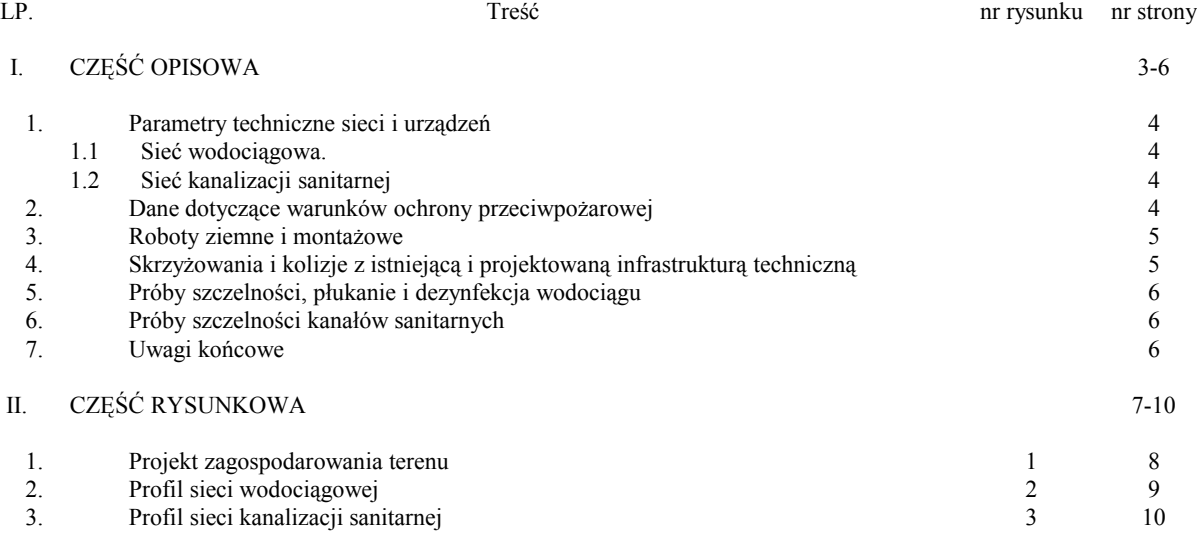

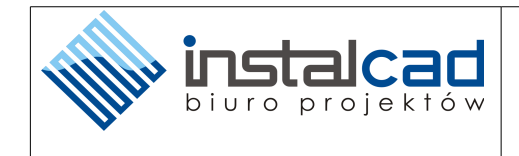

# **I. CZĘŚĆ OPISOWA**

**1.** Parametry techniczne sieci i urządzeń.

#### **1.1.** Sieć wodociągowa.

Sieć wodociągową wykonać z rur polietylenowych PE 100 Ø110mm o dopuszczalnym ciśnieniu 1,0 MPa (PN-10 SDR17, grubość ścianki 6,6mm), łączone poprzez zgrzewanie elektrooporowe.

Projektowaną sieć wodociągową podłączyć do istniejącego wodociągu Ø110mm. Włączenie wykonać poprzez istniejący trójnik Ø110/90. Trójnik połączyć z projektowaną siecią wodociągową za pomocą elektromufy Ø110 PE 100 SDR 17. Wpięcie sieci oznaczono jako W1 i należy wykonać zgodnie z rysunkiem nr 2.

Na sieci w celu zapewnienia bezpieczeństwa przeciwpożarowego oraz możliwości płukania sieci, zaprojektowano hydrant nadziemny HP80, który należy włączyć, poprzez zasuwę żeliwną, klinową kołnierzową PN10 z gładkim i wolnym przelotem, DN80. Przedłużenie wrzeciona zaworu montować w obudowie teleskopowej i zakończyć pokrywą żeliwną uliczną. Zasuwę należy zabudować za pomocą tulei kołnierzowych DN80/Ø90 PE 100 SDR 17 oraz kołnierzy PP/Stal do tulei kołnierzowych DN80/Ø90 (zgodnie z PN-EN 1092-1 i PN-EN 12842). Tuleje kołnierzowe połączyć z projektowaną redukcją oraz projektowaną siecią poprzez elektromufy Ø90 PE 100 SDR 17. Wpięcie hydrantu oznaczono jako W3 i należy wykonać, zgodnie z rysunkiem nr 2.

Za hydrantem i na załamaniu wodociąg zabezpieczyć przed uderzeniami hydraulicznymi blokami oporowymi.

Wpięcie projektowanej sieci oraz hydrantu należy zlecić lub wykonać pod nadzorem dostawcy wody.

*Po wykonaniu sieci wodociągowej teren doprowadzić do stanu pierwotnego.*

#### **1.2.** Sieć kanalizacji sanitarnej.

Podłączenie projektowanej sieci kanalizacji sanitarnej zaprojektowano do istniejącej sieci kanalizacji sanitarnej o średnicy 0,2m PCV-u, poprzez istniejącą studnię rewizyjną Si. Włączenie wykonać poprzez połączenie szczelne, na poziomie istniejącej kinety.

Sieć kanalizacji sanitarnej projektuje się wykonać z rur kanalizacyjnych ø0,20m PCVu litego (SN 8, SDR 34, grubość ścianki 5,9mm), łączonych na uszczelkę gumową typu BL wargową i kształtek SDR 34 SN8, wszystkie elementy z nadrukiem wewnątrz umożliwiającym identyfikację rur podczas inspekcji telewizyjnej. Rury i kształtki muszą spełniać wymagania PN-EN 1401-1:2019-07.

Studnie S1...S3 0,425m, należy wykonać z tworzywa sztucznego z kinetami wg projektu technicznego. Kinetę należy posadowić na 15cm podsypce. Rurę karbowaną skrócić do żądanej długości i wcisnąć w kinetę. Uszczelkę i rurę teleskopową posmarować trwałym środkiem poślizgowym. Rurę teleskopową wraz z pokrywą zamontować w rurze trzonowej i kilkakrotnie przesunąć tak aby rozprowadzić środek poślizgowy. Zamontowana w ten sposób pokrywa może być ustawioną na żądaną wysokość w zależności od poziomu drogi lub terenu. Na studni nr S1 zamontować właz typu D400 z pierścieniem odciążającym (teren drogowy). Na studniach nr S2 i S3 zamontować właz typu A15 (teren zielony).

Trasę projektowanej sieci jej spadek oraz sposób wykonania pokazano na rysunku nr 1 i 3. Sieć wykonać w kierunku od istniejącej sieci.

*Po wykonaniu prac ziemnych teren doprowadzić do stanu pierwotnego.*

**2.** Dane dotyczące warunków ochrony przeciwpożarowej.

Projektowany wodociąg będzie dostarczał wodę do działek budowlanych przeznaczonych pod zabudowę mieszkaniową jednorodzinną.

W świetle Rozporządzenia Ministra Spraw Wewnętrznych i Administracji z dnia 24 lipca 2009 r. w sprawie przeciwpożarowego zaopatrzenia w wodę oraz dróg pożarowych, dla planowanej zabudowy mieszkaniowej zachodzi konieczność zapewnienia zaopatrzenia w wodę do celów przeciwpożarowych.

Projektuje się hydrant nadziemny HP80 o wydajności 10 dm<sup>3</sup>/s. Projektowany promień zasięgu hydrantu wynosi 75m.

#### **3.** Roboty ziemne i montażowe.

#### Roboty ziemne.

Roboty ziemne będą wykonane metodą wykopu otwartego. W pobliżu kolizji z istniejącymi uzbrojeniem technicznym wykopy wykonywać ręcznie bez użycia urządzeń mechanicznych.

Wykopy.

Wykopy wykonać zgodnie z normą PN-EN 1610:2015. Przyjęto wykopy:

-pod wodociąg jako niezabezpieczone o szerokości min 0,8m.

-pod kanalizację grawitacyjną o średnicy 0,2m jako zabezpieczone (oszalowane) o szerokości min 0,6m (przestrzeń robocza między szalunkami).

W miejscach poszerzeń wykopów przy studzienkach zapewnić minimalną przestrzeń roboczą pomiędzy wykopem (szalunkiem) a studzienką 0,6m.

#### Roboty montażowe.

Przewody wodociągowe układać na podsypce piaskowej o grubości min. 10cm. Na wodociągu wykonać obsypkę z piasku o grubości 30cm. Taśmę sygnalizacyjno – ostrzegawczą ułożyć na obsypce z piasku. Zagęszczanie wykopu wykonywać warstwami co 30 cm.

Rury kanalizacji sanitarnej układać na podsypce piaskowej grubości min. 15cm. Nad rurociągiem wykonać obsypkę z piasku o grubości 30cm. Zagęszczenie wykopu wykonać warstwami co 30 cm.

#### Odtworzenie nawierzchni.

-nawierzchnia gruntowa:

Po umieszczeniu nowych przewodów w wykopie i zasypaniu wykopu do rzędnej spodu konstrukcji nawierzchni, należy odtworzyć nawierzchnie do stanu pierwotnego na szerokości wykopu z miejscowymi poszerzeniami (w miejscach studzienek rewizyjnych, wpięcia wodociągu oraz hydrantów). W związku z tym w pasie drogowym przyjęto warstwę z tłucznia kamiennego lub betonowego o grubości 20cm. Na terenie zielonym wykop uzupełnić warstwą próchniczą gleby.

Roboty ziemne prowadzić zgodnie z wytycznymi zawartymi w normie branżowej BN  $-83/8836 - 02$  pt., Roboty ziemne – przewody podziemne".

**4.** Skrzyżowania i kolizje z istniejącą i projektowaną infrastrukturą techniczną.

Należy zachować odległość minimum 20 cm w świetle między krzyżującymi się przewodami. Połączenia rur sytuować min. 1,0m za skrzyżowaniem.

Przy skrzyżowaniach z przewodami gazowymi, kablami telekomunikacyjnymi, kablami oświetleniowymi i energetycznymi o napięciu poniżej 1 kV, przewody te zabezpieczyć rurami osłonowymi z tworzyw sztucznych.

W przypadku skrzyżowania z kablami energetycznymi o napięciu powyżej 1 kV, kable energetyczne zabezpieczyć rurami osłonowymi grubościennymi z tworzyw sztucznych sztywnych.

W przypadku przejścia pod kanałem sieci cieplnej, przewód wodociągowy należy układać w rurze osłonowej, wyprowadzonej min 1m poza obrys kanału z zachowaniem odległości minimum 20 cm w świetle od spodu kanału sieci cieplnej.

W przypadku przejścia przewodem wodociągowym pod siecią cieplną preizolowaną, stosować rury osłonowe na przewodach sieci cieplnej w celu zabezpieczenia preizolacji. Nie zaleca się przechodzenia przewodem wodociągowym z rur PE nad siecią cieplną. W przypadku wystąpienia takiego skrzyżowania, przewód wodociągowy powinien być zabezpieczony poprzez zastosowanie rury osłonowej wypełnionej materiałem termoizolacyjnym.

Rury osłonowe powinny być długości min. 1,0m poza obrys przewodu wod – kan po obu stronach kolizji.

**5.** Próby szczelności, płukanie i dezynfekcja wodociągu.

Próbę szczelności i dezynfekcję wodociągu wykonać zgodnie z normą: PN-EN 805:2002- "Zaopatrzenie w wodę. Wymagania dotyczące systemów zewnętrznych i ich części składowych", z udziałem pracowników dostawcy wody.

Płukanie przewodu wodociągowego przeprowadzić wodą odpowiadającą normie wody pitnej, zgodnie z Rozporządzeniem Ministra Zdrowia z dnia 7 grudnia 2017r w sprawie jakości wody przeznaczonej do spożycia przez ludzi.

Przewód wodociągowy można będzie włączyć do eksploatacji po wykonaniu analizy bakteriologicznej wody.

**6.** Próby szczelności kanałów sanitarnych.

Próbę szczelności kanałów sanitarnych wykonać zgodnie z normą: PN-EN 1610:2015- 10- "Budowa i badania przewodów kanalizacyjnych", z udziałem pracowników dostawcy wody.

**7.** Uwagi końcowe.

-Przed przystąpieniem do wykonywania robót ziemnych należy powiadomić wszystkich użytkowników obcego uzbrojenia podziemnego i wraz z nimi zlokalizować aktualne uzbrojenie w terenie, warunki prowadzenia robót i nadzór nad ich przebiegiem.

-Sieci i przyłącza wod - kan przed zasypaniem podlegają przeglądowi technicznemu, próbie szczelności z udziałem przedstawicieli dostawcy wody.

-Przewodów dostarczających wodę z wodociągu komunalnego nie wolno łączyć z przewodami dostarczającymi wodę z innych źródeł.

-Przed zasypaniem wykonanej sieci i przyłączy wod - kan i po odebraniu przez przedstawicieli dostawcy wody należy zgłosić do zakładu geodezyjnego wykonanie pomiaru geodezyjnego powykonawczego.

-Na obiekcie stałym zamontować tabliczki informacyjne dotyczące lokalizacji zasuw i hydrantu zgodnie z normą PN-86/B-09700.

-Zaplombowania wodomierzy dokona dostawca wody po spełnieniu określonych wymogów w wydanych technicznych warunkach przyłączenia i podpisaniu umowy o dostawę wody i odbiór ścieków.

-Po trasie ułożonych rur wod - kan zabrania się stawiania obiektów zarówno stałych, jak i tymczasowych oraz nasadzeń drzew itp.

-Po zakończeniu robót montażowych i uporządkowaniu terenu budowy zgłosić wykonane sieci i przyłącza wod - kan do odbioru końcowego.

-Całość prac montażowych i rozruchowych wykonać zgodnie z projektem budowlanym, przepisami BHP, oraz " Warunkami wykonania i odbioru robót budowlano - montażowych" cz. II - Instalacje sanitarne i przemysłowe.

-Ścieki sanitarne odprowadzane do urządzeń kanalizacyjnych muszą odpowiadać warunkom podanym w rozporządzeniu Ministra Budownictwa z dnia 14.07.2006r. "w sprawie sposobu realizacji obowiązków dostawców ścieków przemysłowych oraz warunków wprowadzania ścieków do urządzeń kanalizacyjnych".

-Pokrywy studzienek wodociągowej, kanalizacyjnej winny wystawać min. 8 cm powyżej terenu (projektowanego - istniejącego) z uwagi na lokalizację ich w terenie zielonym.

Projektant:

inż. Paweł Lewandowski upr. do proj. i kierow. robotami bez ograniczeń nr DOŚ/0194/PWBS/19 w spec. instalacyjnej w zakresie sieci i instal. i urządzeń sanitarnych

Legnica, 25 listopada 2021r.

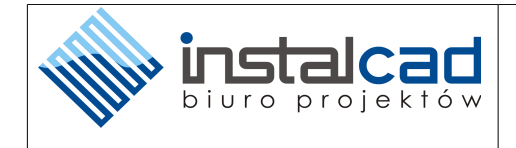

### **II. CZĘŚĆ RYSUNKOWA**